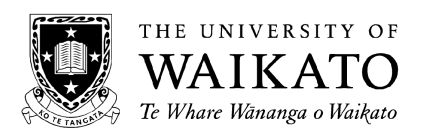

# 2007 A SEMESTER EXAMINATIONS

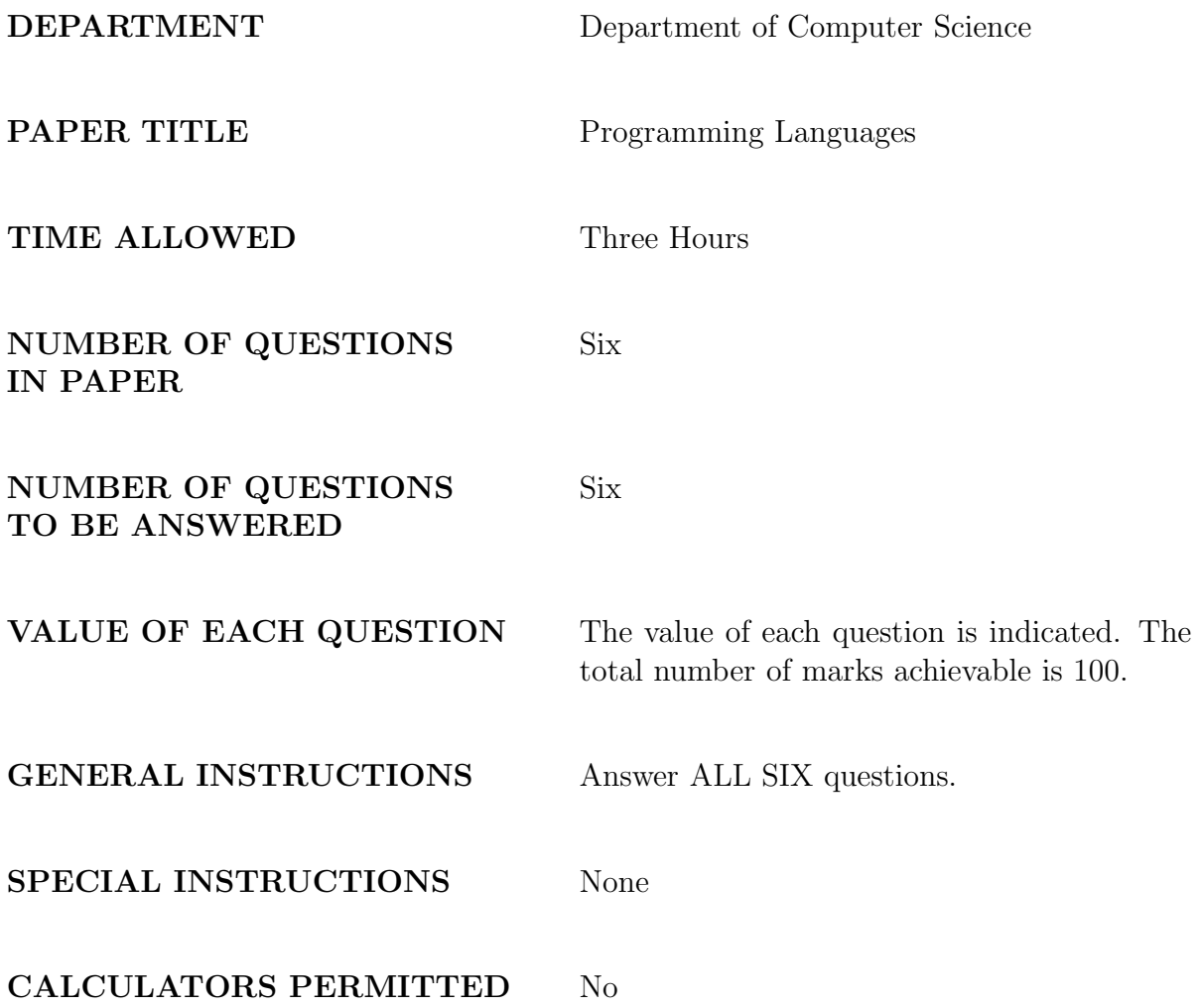

The Appendix at the end of this paper contains some definitions that you might find useful when answering questions 1 to 3.

- a) Say what types, in Haskell, the following expressions have:
	- $(i)$   $(+)$
	- $(ii) (1+)$
	- $(iii)$   $(1 + 2)$
	- (iv) map  $(1+)$  [1, 2, 3]
	- (v) map  $(1+)$
	- (vi) map  $(\langle x \rangle (a', x))[1, 2, 3]$

(6 marks)

- b) Say what values, in Haskell, the following expressions have:
	- (i) map  $(1+)$  [1, 2, 3]
	- (ii)  $(\text{map } (\langle x \rangle (a', x)) [1, 2, 3])$
	- (iii) f (Rectangle 6.0 7.0) 1.0 2.0 where  $f$  s  $dx$   $dy = case$  s of RtTriangle s1 s2 = RtTriangle s1  $\star$  dx s2  $\star$  dy

Rectangle s1 s2 = Rectangle s1  $*$  dx s2  $*$  dy Ellipse r1 r2 = Ellipse r1 \* dx r2 \* dy

given the data declaration

data Shape = Rectangle Float Float  $|$ Ellipse Float Float | RtTriangle Float Float (4 marks)

### Answer:

- a) (i) Integer  $\rightarrow$  Integer  $\rightarrow$  Integer A better answer is Num  $a \Rightarrow a \Rightarrow a \Rightarrow a$  but most won't give that as we did not cover type classes.
	- $(iii)$  Integer  $->$  Integer
	- (iii) Integer
	- $(iv)$  [Integer]
	- (v)  $[Integer] \rightarrow [Integer]$
	- $(vi)$   $[ (Char, Integer) ]$
- b) (i)  $[2, 3, 4]$ 
	- (*ii*)  $[('a', 1), ('a', 2), ('a', 3)]$
	- (iii) Rectangle 6.0 14.0

In Haskell, the type constructor Tree defined by

data Tree  $a =$  Leaf  $a \mid$  Node  $a$  (Tree  $a$ ) (Tree  $a$ )

can be used to represent binary trees with data at internal nodes and leaves.

a) Define a function

sumLeaves :: Tree Integer −> Integer

which adds-up the data values just at the leaves

(3 marks)

b) Define a function

sumNodes :: Tree Integer −> Integer

which adds-up the data values just at the internal (non-leaf) nodes

(3 marks)

c) Define a function

sumTree :: Tree Integer −> Integer

which adds-up the data values at all nodes in a tree. Do not use recursion in your definition.

(4 marks)

#### Answer:

- a) sumLeaves (Leaf  $n$ ) = n sumLeaves (Node n t1 t2) = sumLeaves t1 + sumLeaves t2
- b) sumNodes (Leaf  $n = 0$ sumNodes (Node n t1 t2) =  $n + sumNodes$  t1 + sumNodes t2
- c) sumTree  $t = sumLeaves t + sumNodes t$

a) Prove that, for any finite list  $xs$ ,

$$
xs + + [ ] = [ ] + + xs
$$

b) Prove that, for any finite lists  $xs$  and  $ys$ ,

$$
length (xs ++ ys) = length xs + length ys
$$

(5 marks)

(5 marks)

c) Prove for finite lists that

sumList . map 
$$
(2*) = (2*)
$$
. sumList

where

sumList :: [Integer ] −> Integer sumList [ ] = 0 sumList (x : xs) = x + sumList xs

(10 marks)

### Answer:

a) Base case:  $[ ] ++ [ ] = [ ] ++ [ ] (equality is reflexive)$ 

Assume that for any list xs, xs ++  $[$   $]$  =  $[$   $]$  ++ xs.

To prove: for any list xs and any x,  $(x:xs)$  ++  $[] = [] ++(x:xs)$ 

 $(x : xs) + +$ [] ((by definition of  $++$ , second equation, left to right))  $= x : (xs + \pm 1)$  ((by assumption))  $= x : ([ \ ] + +xs)$  ((by definition of  $++$ , first equation, left to right))  $= x : xs$  ((by definition of  $++$ , first equation, right to left))  $= [$   $]+$  +  $(x : xs)$ 

as required.

b) Base case: for any list ys, length  $(| + + ys) =$  length  $| +$  length ys

> length( $[ \ ] + +ys)$  ((definition of  $++$ , first equation, left to right))  $=$  length ys ((arithmetic))  $= 0 + length \text{ }\text{ys }$  ((definition of length, first equation, right to left))  $= length[$  | + length ys

as required.

Assume for any lists xs and ys, length  $(xs + + ys) = length xs + length ys$ 

To prove: for any value x and any lists xs and ys, length  $((x:xs) + + ys) = length(x : xs) + lengthys$ 

length $((x : xs) + +ys)$  ((definition of  $++$ , second equation, l to r))  $= length(x : (xs + +ys))$  ((definition of length, sec. equation, l to r))  $= 1 + length(xs + +ys)$  ((by assumption))  $= 1 + length \, xs + length \, ys \, (definition of length, sec. eqn., r to l))$  $= length(x : xs) + lengthys$ 

as required.

c) From the type of the expressions we see that we have to show, for any list xs, sumList . map  $(2^*)$  xs =  $(2^*)$  . sumList xs

Base case: sumList . map  $(2^*)$   $|$   $| = (2^*)$  . sumList  $|$   $|$  $sumList-map(2*)$ [ ] ((definition of .))  $= sumList(map(2+)[])$  ((definition of map, first equation, l to r))  $= sumList[$  ((definition of sumList, first equation, left to right))  $= 0$  ((arithmetic))  $= (2*)0$  ((definition of sumList, first equation, right to left))  $=(2*)(\text{sumList} | )$  ((definition of .))  $= (2*)$ .sumList[ ]

as required.

Assume that for all xs, sumList . map  $(2^*)$  xs =  $(2^*)$  . sumList xs

To prove: for any value x and all lists xs, sum List . map  $(2^*)$   $(x:x)$  =  $(2^*)$  . sumList  $(x:xs)$ 

$$
sumList.maxp(2*) (x : xs)
$$
 ((definition of .))  
\n
$$
= sumList(maxp(2*) (x : xs))
$$
 ((definition of map, sec. eqn, l to r))  
\n
$$
= sumList((2*)x : map(2*)xs))
$$
 ((def. of sumList, sec. eqn., l to r))  
\n
$$
= (2*)x + sumList(maxp(2*)xs)
$$
 ((definition of .))  
\n
$$
= (2*)x + (2*)sumListxs
$$
 ((assumption))  
\n
$$
= (2*)x + (2*)sumListxs
$$
 ((definition of .))  
\n
$$
= (2*) (x + sumListxs)
$$
 ((definition of sumList, sec. eqn., r to l))  
\n
$$
= (2*)sumList(x : xs)
$$
 ((definition of .))  
\n
$$
= (2*)sumList(x : xs)
$$
 ((definition of .))  
\n
$$
= (2*)sumList(x : xs)
$$

as required.

a) In the Appendix is the code, using the Parser module you used for your coursework, for parsing the expression part (given by the non-terminal  $exp$ ) from the following grammar for the programming language TINY (also used in your coursework):

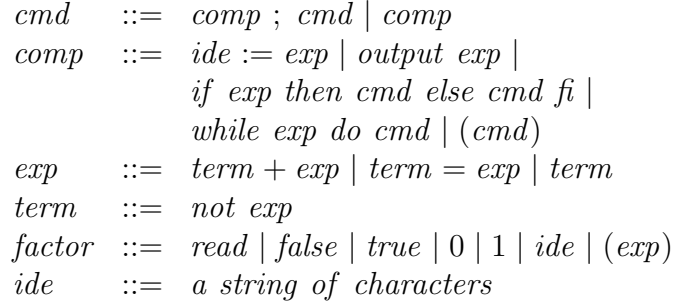

Write compatible Haskell code to complete the parser for TINY, i.e. write the code to deal with the non-terminals cmd and comp.

The type of commands that should be the target for the parser is given by

| data Cmd                                                      | = | Assign $Ide$ $Exp$   Output $Exp$      |
|---------------------------------------------------------------|---|----------------------------------------|
| If Then Else $Exp$ Cmd                                        |   |                                        |
| WhileDo $Exp$ Cmd   $Seq$ Cmd                                 |   |                                        |
| deriving Show                                                 |   |                                        |
| data $Exp$                                                    | = | Plus $Exp$ $Exp$   $Equal$ $Exp$ $Exp$ |
| Not $Exp$   $Read$   $FF$   $TT$   $Zero$   $One$   $I$ $Ide$ |   |                                        |
| deriving Show                                                 |   |                                        |
| type $Ide$                                                    | = | String                                 |
| (10 marks)                                                    |   |                                        |

### Answer:

```
cmd :: Parser Cmd
cmd = do c1 < -comp\omega symbol "; "
                c2 < -cmdreturn (Seq c1 c2)
       + + +comp
comp :: Parser Cmd
comp = do i \leq - identifierdo symbol " :="e < -\exp(r)return (Assign i e)
       + + +\omega symbol "output"
            e < -\exp(r)return(Output e)
       + + +\omega symbol "if"
            e < -e x p r\omega symbol "then"
               c1 < - cmd
               do symbol "else"c2 < - \,cmdreturn (IfThenElse e c1 c2)
       ++ +do symbol "while"e \leq -exprdo symbol "do"c < - \, cmdreturn (WhileDo e c)
       + + +\frac{d}{d\omega} symbol "("
            c < - \, cmdsymbol'")"
            return c
```
b) Add productions for declarations of variables, procedures (a named command) and functions (a named expression) to the grammar. Use the non-terminal symbol decl to stand for these declarations.

Examples of declarations that your grammar extension should allow for are:

var  $x = 2$ var sum  $= x + 4$ var  $x = 2$ ; var sum  $= 4$ proc  $f(x)$ ; (var  $y = 0$ ; output  $(x + y)$ ) fun  $decr(n); n-1$ 

where  $x$ , sum,  $f$ ,  $y$ , decr and n are all examples of identifiers.

(10 marks)

#### Answer:

 $decl$  ::=  $decls$ ;  $decl | decls$ decls ::= var ide = exp | proc ide (ide); cmd | fun ide (ide); exp

Note: as ever, the stratification is important here, so take of some (not all) marks for not doing it.

c) (i) Write code for a function decl which parses your new declaration productions. Use the data structure given by:

```
data Decl = Var Ide Exp | Proc Ide Ide Cmd | Fun Ide Ide Exp
```
as the target of your new piece of parsing code.

(5 marks)

#### Answer:

```
decl :: Parser Decl
\text{del} = \text{d}o \text{ d}1 \leq -\text{decls}symbol'; "
           d2 < -declreturn (Seqd d1 d2)
       + + +decls
decls:: Parser Decl
decls = do symbol "var"i < - identifier
           symbol " ="e \leq - \exp(r)return (Var i e)
       + + +\omega symbol "proc"
           i1 < - identifier
           symbol''("
       i2 < - identifier
            symbol'")"
            symbol'; "
           c \leq - \, cmdreturn (Proc i1 i2 c)
       + + +do symbol "fun"i1 < - identifier
           symbol''("
       i2 < - identifier
            symbol'")"
            symbol'; "
           e \leq - \exp(r)return (Fun i1 i2 e)
```
Note: there is a bit of a sting here—they should have pointed out that the data type needed an extra clause and then stratification as usual in the code, all to deal with sequences of declarations.

(ii) In order to include declarations within commands we need to add a new production for commands:

 $cmd ::= begin \; decl ; \; cmd \; end$ 

Show how to extend the code of the parser for commands to add this production to the parser.

(5 marks)

Answer:

Need to add this alternative to the function comp that parses commands:

```
++ +\omega symbol "begin"
    d \leq - \text{ decl}symbol'; "
    c \leq - \, cmdsymbol "end"return (BeginEnd d c)
```
and also need to add a clause to the data type for commands to introduce the new constructor BeginEnd:

BeginEnd Decl Cmd

a) Using the semantic clauses for TINY given in the Appendix, evaluate:

(i)

$$
C[\![output\;1;\;output\;0](\emptyset,<>,<>)
$$

(5 marks)

### Answer:

First two partial results: (a)  $\overline{C}$ [*output* 1]( $\emptyset, \langle \rangle, \langle \rangle$  $= (E[output 1](0, \langle >, \langle > \rangle) = (v, (m, i, o))) \rightarrow (m, i, v. o), error$ (C1)  $=(1, (0, \langle \rangle, \langle \rangle)) = (v, (m, i, o)) \rightarrow (m, i, v, o), error$  (E1)

$$
= (\emptyset, \langle \rangle, \langle \rangle, \langle \rangle)) - (\langle \langle \langle m, v, v \rangle \rangle) - \langle m, v, v, v, v \rangle) \text{ (L1)}
$$
  
=  $(\emptyset, \langle \rangle, \langle 1 \rangle)$  (pattern matching and definition of  $\rightarrow$ )

(b)  
\n
$$
C[\text{output 0}](\emptyset, \langle \rangle, \langle 1 \rangle) = (E[\text{output 0}](\emptyset, \langle \rangle, \langle 1 \rangle) = (v, (m, i, o))) \rightarrow (m, i, v. o), error
$$
\n(C1)  
\n
$$
= (0, (\emptyset, \langle \rangle, \langle 1 \rangle)) = (v, (m, i, o)) \rightarrow (m, i, v. o), error
$$
\n(E1)  
\n
$$
= (\emptyset, \langle \rangle, \langle 0, 1 \rangle) \qquad (\text{pattern matching and definition of } \rightarrow)
$$

So, main result:

$$
C[\hspace{-0.05cm}[output 1; output 0]\hspace{-0.05cm}](\emptyset, \langle >, \langle > \rangle)
$$
\n
$$
= (C[\hspace{-0.05cm}[output 1]\hspace{-0.05cm}](\emptyset, \langle >, \langle > \rangle) = error) \rightarrow
$$
\n
$$
error, C[\hspace{-0.05cm}[output 0]\hspace{-0.05cm}](C[\hspace{-0.05cm}[output 1]\hspace{-0.05cm}](\emptyset, \langle >, \langle > \rangle))
$$
\n
$$
= C[\hspace{-0.05cm}[output 0]\hspace{-0.05cm}](\emptyset, \langle >, \langle < 1 \rangle) \quad (\text{By (a) and (b, <, <, 1 >) \neq error)
$$
\n
$$
= (\emptyset, \langle >, \langle < 0.1 \rangle) \qquad (\text{By (b)})
$$

(ii)

$$
C[\![output(\mathit{read} + \mathit{read})]\!](\emptyset, < 1, 2 >, < >)
$$

(5 marks)

### Answer:

First two partial results:

(a)  $E[read + read] (\emptyset, < 1, 2>, <)$  $= (E[\text{read}] (\emptyset, 1, 2>, <) = (v_1, s_1)) \rightarrow$  $((E\llbracket \text{read} \rrbracket s_1 = (v_2, s_2)) \rightarrow$  $(isNum v_1 and isNum v_2 \rightarrow$  $(v_1 + v_2, s_2)$ , error), error), error (E7)  $=(1,(\emptyset,<2>,<>)=(v_1,s_1)) \rightarrow$  $((E\llbracket \text{read} \rrbracket s_1 = (v_2, s_2)) \rightarrow$  $(isNum\ v_1\ and\ isNum\ v_2 \rightarrow$  $(v_1 + v_2, s_2)$ , error), error), error (E3 and null  $\langle 1, 2 \rangle = false$  and  $hd \langle 1, 2 \rangle = 1$  and  $tl \langle 1, 2 \rangle = \langle 2 \rangle$ )  $= ((E[read]({\emptyset, < 2>, <>) = (v_2, s_2)) \rightarrow$  $(isNum 1 and isNum v_2 \rightarrow$  $(1 + v_2, s_2), error), error$ (Pattern matching and definition of  $\rightarrow$ )  $=(2, (\emptyset, \langle >, \langle > \rangle) = (v_2, s_2) \rightarrow$  $(isNum 1 and isNum v_2 \rightarrow$  $(1 + v_2, s_2), error), error$  $(E3 \text{ and } null < 2 \geq false \text{ and } hd < 2 \geq 2 \text{ and } tl < 2 \geq f>>$  $=$  isNum 1 and isNum 2  $\rightarrow$  (1 + 2, ( $\emptyset$ , <>, <>)), error (Pattern matching and definition of  $\rightarrow$ )  $= (1 + 2, (0, \langle >, \langle > \rangle))$ (isNum 1 and isNum 2 = true and definition of rightarrow)  $= (3, (0, \langle \rangle, \langle \rangle))$  (arithmetic)

Then the main result:

$$
C[\![output(read+read)]\!](\emptyset, < 1, 2 >, < >)
$$
\n
$$
= (\emptyset, < >, < 3 > ) \qquad \text{(C1, (a), pattern matching, definition of } \rightarrow \text{)}
$$

where  $\emptyset$  is the function which has empty domain and range,  $\lt 1, 2 >$  is the sequence consisting of 1 followed by 2 and  $\langle \rangle$  is the empty sequence.

b) Using the semantic clauses for SMALL given in the Appendix (photocopied from chapter six of Gordon's book), evaluate:

(i)

P $\lceil$ program output 1; output 0  $\lceil \langle \rangle$ 

(5 marks)

#### Answer:

In these calculations I have put almost every little detail in. I do not expect the students to have spelt out each step in this much detail, but each step taken (which might bundle together several of the steps I give here) should be fairly well-justified.

P $\lbrack$ program output 1; output  $0\rbrack \ll$  $= C$  | output 1; output 0|| ( )  $(\lambda s.stop) \ll > \text{input})$  (P)  $= C$   $\lceil \text{output 1} \rceil$  ;  $C$   $\lceil \text{output 0} \rceil$  ;  $(\lambda s.stop) \ll > \text{input}$  (C7)  $= C$ [[*output* 1][ ) (C[[*output* 0][ ) ( $\lambda s.stop$ ))( $\langle \rangle$  /*input*) (definition of ;)  $= R\llbracket 1 \rrbracket( ) \; \lambda \; e \; s.(e, (C\llbracket output \; 0 \rrbracket( )(\lambda s.stop)) \; s)(\langle >/input)$ (C2)  $= E\llbracket 1\rrbracket( )$ ; deref;  $Rv$ ?;  $\lambda$  e s.(e, (C $\llbracket output \ 0\rrbracket( )(\lambda s.stop))$ ) s)(<> /input) (R)  $= E\llbracket 1 \rrbracket( ) \; (deref; Rv? ; \lambda \; e \; s.(e, (C\llbracket output \; 0 \rrbracket( )(\lambda \; s.stop)) \; s))(<>1$ (definition of ;)  $=$  deref;  $Rv$ ?;  $\lambda$  e s.(e, (C[[output 0][)( $\lambda$ s.stop)) s)(B[1]])( $\langle$  /input) (E1)  $=$  deref; Rv?;  $\lambda$  e s.(e, (C[[output 0][()( $\lambda$ s.stop)) s)(1)(<> /input)  $(B \|1\| = 1)$  $= \text{der}(Rv)$ ;  $\lambda$  e s.(e, (C[[output 0][()( $\lambda$  s.stop)) s))(1)(<> /input) (definition of ;)  $=$  isloc  $1 \rightarrow cont \ (Rv$ ?;  $\lambda$  e s.(e,  $(C$ [output 0][ $(\lambda s.stop)$ ] s)](1)(<> /input),  $Rv$ ? ;  $\lambda$  e s.(e, (C[[output 0][()( $\lambda$  s.stop)) s)(1)(< $>$ /input) (definition of deref)  $= Rv$ ? ;  $\lambda$  e s.(e, (C $\lceil \text{output 0} \rceil$ ( )( $\lambda$  s.stop)) s)(1)(<> /input) (definition of isLoc)  $= Rv?(\lambda \ e \ s.(e, (C\llbracket output \ 0 \rrbracket( )(\lambda \ s.stop)) \ s))(1)(\ll) /input)$ (definition of ;)  $=(isRv\ 1\rightarrow\lambda\ e\ s.(e,\ (C\llbracket output\ 0\llbracket(\ )(\lambda\ s.stop))\ s))(1), err(<>(*input*)$ (definition of Rv?)  $= \lambda$  e s.(e, (C[[output 0][()( $\lambda$  s.stop)) s)(1)( $\langle \rangle$ /input) (definition of isRv)  $= (1, (C[output 0](\lambda s.stop)) (\leq \lambda s.top))$  (application)  $= (1, R[\![0]\!](\ )\ \lambda\ e\ s.(e, (\lambda\ s.stop)\ s)(\langle\rangle /input))$  (C2)  $= (1, E[0](\cdot); \text{~derf}; \text{~Rv}$ ?;  $\lambda \text{~e~s}.(e, (\lambda \text{~s.stop}) \text{~s})(\ll \gt /input))$ (R)  $= (1, E[0](\ )\ (deref; Rv?; \lambda \ e \ s.(e, (\lambda \ s.stop) \ s))(\ll>/input))$ (definition of ;)  $= (1, \text{~derf}; \text{~}Rv?; \lambda \text{~}e \text{~}s.(e, (\lambda \text{~}s.stop) \text{~}s)(B[\![0]\!])(\ll\gt/input))$ (E1)  $= (1, \text{~derf}; \text{~}Rv?; \lambda \text{~}e \text{~}s.(e, \text{~}(\lambda \text{~}s.\text{stop}) \text{~}s)(0)(\ll\gt/input))$  $(B\llbracket 0\rrbracket = 0)$  $= (1, \; \text{derf}(Rv) \; ; \; \lambda \; e \; s.(e, \; (\lambda \; s. stop) \; s))(0)(\langle \rangle / input))$ (definition of ;)

$$
= (1, \text{ isloc } 0 \to \text{cont } (Rv?; \lambda e s.(e, (\lambda s. stop) s))(0)(\langle > /input), Rv?; \lambda e s.(e, (\lambda s. stop) s)(0)(\langle > /input))
$$
\n
$$
= (1, Rv?; \lambda e s.(e, (\lambda s. stop) s)(0)(\langle > /input))
$$
\n
$$
= (1, Rv?(\lambda e s.(e, (\lambda s. stop) s))(0)(\langle > /input))
$$
\n
$$
= (1, Rv?(\lambda e s.(e, (\lambda s. stop) s))(0)(\langle > /input))
$$
\n
$$
= (1, (isRv 0 \to \lambda e s.(e, (\lambda s. stop) s)(0), err)(\langle > /input))
$$
\n
$$
= (1, \lambda e s.(e, (\lambda s. stop) s)(0)(\langle > /input))
$$
\n
$$
= (1, (0, \lambda s. stop (\langle > /input)))
$$
\n
$$
= (1, (0, stop))
$$
\n
$$
(application)
$$

(ii)

 $P[program\ begin\ var\ x = read;\ output\ x\ end]$  <>

(5 marks)

### Answer:

$$
P[program begin var x = read; output x end] \ll 0
$$
\n
$$
= C[begin var x = read; output x end] \ll 0 \land (Xs.stop) \ll 0) / (P)
$$
\n
$$
= D[var x = read] \log(X \cdot x) / (P[output x] \log(X \cdot x) / (P[output x] \log(X \cdot x)) \log(X \cdot x))
$$
\n
$$
= R[read] \log(X \cdot x) / (C[output x] \log(X \cdot x) / (P[output x] \log(X \cdot x)) \log(X \cdot x))
$$
\n
$$
= R[read] \log(X \cdot x) / (C[output x] \log(X \cdot x) / (P[output x] \log(X \cdot x)) \log(X \cdot x))
$$
\n
$$
= E[read] \log(X \cdot x) / (C[output x] \log(X \cdot x) / (P[output x] \log(X \cdot x)) \log(X \cdot x))
$$
\n
$$
= E[read] \log(X \cdot (ref \cdot x) / (C[output x] \log(X \cdot x)) / (R))
$$
\n
$$
= E[read] \log(X \cdot (ref \cdot x) / (C[output x] \log(X \cdot x)) / (C[output x] \log(X \cdot x))]
$$
\n
$$
= E[read] \log(X \cdot (ref \cdot x) / (C[output x] \log(X \cdot x)) / (C[output x] \log(X \cdot x))]
$$
\n
$$
= E[read] \log(X \cdot (ref \cdot x) / (C[output x] \log(X \cdot x)) / (C[output x] \log(X \cdot x))]
$$
\n
$$
= E[read] \log(X \cdot (ref \cdot x) / (C[output x] \log(X \cdot x)) / (C[output x] \log(X \cdot x))]
$$
\n
$$
= E[read] \log(X \cdot (ref \cdot x) / (C[output x] \log(X \cdot x)) / (C[output x] \log(X \cdot x))]
$$
\n
$$
= E[read] \log(X \cdot (ref \cdot x) / (C[output x] \log(X \cdot x)) / (C[output x] \log(X \cdot x))]
$$
\n
$$
= E[read] \log(X \cdot (ref \cdot x) / (C[output x] \log(X \cdot x)) / (C[output x] \log(X \cdot x))]
$$
\n
$$
= E[read] \log(X \cdot (ref \cdot x) / (C[output x] \log(X \cdot x)) / (C[output x
$$

You must show all your working in detail.

In TINY we can define a new command *donothing*, which has no effect on the state, by:  $C \llbracket$  donothing  $s = s$ 

Given this new command, show that:

 $C[[C; donothing] s = C[[donothing; C] s = C[[C] s$ 

for all commands C and states s.

You must show all your working in detail.

(10 marks)

Answer:

 $C \llbracket C;$  donothing  $\rrbracket$  s  $= (C \llbracket C \rrbracket s = error) \rightarrow error, C \llbracket donothing \rrbracket (C \llbracket C \rrbracket s)$  (C5)  $= (C \llbracket C \rrbracket s = error) \rightarrow error, C \llbracket C \rrbracket s$  (by definition of *donothing*)  $= C \llbracket C \rrbracket s$ (consider the cases where  $C \llbracket C \rrbracket s = error$  and  $C \llbracket C \rrbracket s \neq error$ )

$$
C[[\text{donothing}; C]] s = (C[[\text{donothing}]] s = error) \rightarrow error, C[[C]] (C[[\text{donothing}]] s) \qquad (C5)
$$
  
=  $C[[C]] s$  (by definition of  $donothing$ )

# Appendix

## Definitions of various Haskell functions

 $map :: (a \rightarrow b) \rightarrow [a] \rightarrow [b]$  $map f$  [ ]  $=$  [ ]  $map f(x : xs) = f x : map f xs$  $(++)$  ::  $[a] \rightarrow [a] \rightarrow [a]$  $[$   $]+$  + ys = ys  $(x : xs) + + ys = x : (xs + + ys)$ 

length  $:: [a] \rightarrow Integer$  $length \begin{bmatrix} \end{bmatrix} = 0$ length  $(x : xs) = 1 + length xs$ 

## Haskell for parser

Here is the code for the expression parts of the parser for TINY:

```
exp :: Parser Exp
exp \quad = do \quad e1 \quad \leftarrow \quad termdo symbol ''+''e2 < -expreturn (Pluse1e2)+ + +do e1 < - term
            \omega symbol ^{\prime\prime} ="
               e2 < - expreturn (Equal e1 e2)
         + + +term
term :: Parser Exp
term = do symbol "not"e < - \expreturn (Not e)
        + + +factor
factor:: Parser Exp
factor = do \ symbol "read"return Read
         + + +do symbol "false"return FF
         + + +do \; symbol \; "true"return TT
         + + +\omega symbol "0"
             return Zero
         + + +\omega symbol "1"
             return One
         + + +\frac{d}{dt} is \frac{d}{dt} identifier
             return (I \, i)+ + +\frac{d}{d\omega} symbol "("
             e < - \exp\frac{d}{d\omega} symbol ")"
                return e
```
# Semantic clauses for TINY

First the semantic domains:

 $State = Memory \times Input \times Output$  $Memory = Ide \rightarrow [Value + \{unbound\}]$  $Input = Value^*$  $Output = Value^*$  $Value = Num + Bool$ 

where Ide is a domain of identifiers, and Num and Bool are basic values that can be represented in the language.

Next the clauses for expressions:

$$
E: Exp \rightarrow [State \rightarrow [Value + \{error\}]]
$$

where  $Exp$  is the syntactic domain of expressions.

E<sub>1</sub>

$$
E[\![0]\!] \; s = (0, s)
$$
  

$$
E[\![1]\!] \; s = (1, s)
$$

E2

$$
E[true] s = (true, s)
$$
  

$$
E[false] s = (false, s)
$$

E3

$$
E[read] (m, i, o) = null i \rightarrow error, (hd i, (m, tl i, o))
$$

E4

$$
E[\![I]\!](m,i,o) = (m | I = unbound) \rightarrow error, (m | I, (m,i,o))
$$

E5

$$
E[not E] s = (E[E] s = (v, s')) \rightarrow (isBool \ v \rightarrow (not \ v, s'), error), error
$$

E6

$$
E[[E_1 = E_2]] s = (E[[E_1]] s = (v_1, s_1)) \rightarrow ((E[[E_2]] s_1 = (v_2, s_2)) \rightarrow (v_1 = v_2, s_2), error), error
$$

E<sub>7</sub>

$$
E[[E_1 + E_2]] s = (E[[E_1]] s = (v_1, s_1)) \rightarrow
$$
  

$$
((E[[E_2]] s_1 = (v_2, s_2)) \rightarrow
$$
  

$$
(isNum \ v_1 \ and \ isNum \ v_2 \rightarrow
$$
  

$$
(v_1 + v_2, s_2), \text{error}), \text{error}
$$

Now the clauses for commands:

$$
C: Com \rightarrow [State \rightarrow [State + \{error\}]]
$$

where  $Com$  is the syntactic domain of commands.

 $C1$ 

$$
C[[output E]] s = (E[[E]] s = (v, (m, i, o))) \rightarrow (m, i, v. o), error
$$

 $C2$ 

$$
C[[I := E]]
$$
 s =  $(E[[E]]$  s =  $(v, (m, i, o))) \rightarrow (m[v/I], i, o), error$ 

C3

$$
C[[if \ E \ then \ C_1 \ else \ C_2]] \ s = (E[[E]] \ s = (v, s')) \rightarrow
$$
  
\n
$$
(isBool \ v \rightarrow
$$
  
\n
$$
(v \rightarrow C[[C_1]] \ s', C[[C_2]] \ s'), error), error
$$

 $C4$ 

$$
C[\![\text{while } E \text{ do } C]\!] \ s = ((E[\![E]\!] \ s = (v, s')) \rightarrow
$$
  
\n
$$
(isBool \ v \rightarrow (v \rightarrow
$$
  
\n
$$
((C[\![C]\!] \ s' = s'') \rightarrow C[\![\text{while } E \text{ do } C]\!] \ s'', \text{error})
$$
  
\n
$$
(s'), \text{error}), \text{error}
$$

C5

$$
C[[C_1; C_2]]
$$
 s =  $(C[[C_1]]$  s = error)  $\rightarrow$  error,  $C[[C_2]]$   $(C[[C_1]]$  s)

# Semantic clauses for SMALL

These are attached overleaf.